The book was found

# **Navigating The Internet With Prodigy**

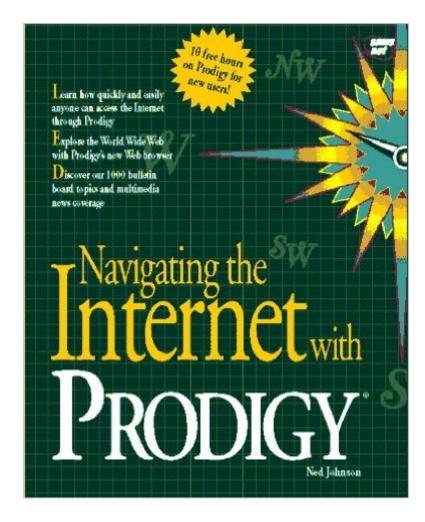

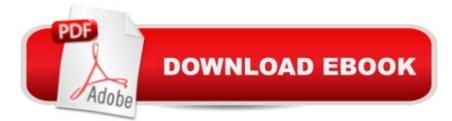

## Synopsis

Introducing the reader to the Internet and its concepts, this book then steps the reader through all the Internet tools that are available through Prodigy. The coverage of each tool includes numerous real-life examples of things to do on the Internet with that particular tool. A listing of the best Internet resources available in each category in included.

### **Book Information**

Paperback: 330 pages Publisher: Pearson Education Ltd.; 1st edition (January 15, 1995) Language: English ISBN-10: 0672307405 ISBN-13: 978-0672307409 Product Dimensions: 1 x 7.5 x 9.2 inches Shipping Weight: 1.4 pounds (View shipping rates and policies) Average Customer Review: Be the first to review this item Best Sellers Rank: #2,755,611 in Books (See Top 100 in Books) #33 in Books > Computers & Technology > Networking & Cloud Computing > Networks, Protocols & APIs > WAN #8186 in Books > Computers & Technology > Networking & Cloud Computing > Internet, Groupware, & Telecommunications #11170 in Books > Computers & Technology > Internet & Social Media

#### Download to continue reading...

Navigating the Internet With Prodigy Navigating the Internet Navigating the Internet With Compuserve Navigating the Internet With Os/2 Warp My Infamous Life: The Autobiography of Mobb Deep's Prodigy Endgame: Bobby Fischer's Remarkable Rise and Fall-from America's Brightest Prodigy to the Edge of Madness Prodigy (Legend) Wall Street Joyride: The True Story of the Prodigy, the Playmates and the Missing \$50 Million The Internet Kids & Family Yellow Pages (2nd Ed) / The Internet Kids and Family Yellow Pages (2nd Ed) Setting Up A Linux Internet Server Visual Black Book: A Visual Guide to Using Linux as an Internet Server on a Global Network Internet and E-mail for Seniors with Windows XP: For Senior Citizens Who Want to Start Using the Internet (Computer Books for Seniors series) SEO 2016 Learn Search Engine Optimization With Smart Internet Marketing Strategies: Learn SEO with smart internet marketing strategies NO WEBSITE INTERNET MARKETING: Make Money by Starting an Internet Based Business, No Website Required... (Youtube Selling & Fiverr for Newbies) Online Marketing For Home Inspectors: Internet Marketing, SEO & Website Design Secrets for Getting More Inspections From the Internet Internet Marketing: The Ultimate Guide on How to Become an Internet Marketing Guru Fast Oh Myyy! -There Goes The Internet (Life, the Internet and Everything Book 1) The Usborne Internet-Linked Children's Encyclopedia. [Written and Researched by Felicity Brooks ... [Et Al.] (Usborne Internet-linked Reference) Making Cell Groups Work: Navigating the Transformation to a Cell-Based Church CliffsNotes Guide to the edTPA Assessment: Navigating the edTPA Process Girls & Sex: Navigating the Complicated New Landscape

#### <u>Dmca</u>